**Adobe Photoshop CC 2019 Version 20 Hack Patch** 

# [Download Setup +](https://bltlly.com/2slnqx) [Crack](https://bltlly.com/2slnqx)

### **Adobe Photoshop CC 2019 Version 20 Crack Activation Code With Keygen Free [2022]**

Filters Both programs have similar filtering options.

#### **Adobe Photoshop CC 2019 Version 20 Crack+ License Code & Keygen**

How to open a.psd file? After downloading and saving the file, you can open a.psd file in Adobe Photoshop Elements. Open the file using the open dialogue, select Adobe Photoshop Elements as the application to open it with and choose a compatible file type. Now, you can open the file and start editing! Note: Not all image files created in Photoshop Elements are compatible with Photoshop. You need to save the file as a compatible file type. For information on file types and file extensions see "What is a file extension?" in the Related resources section below. How to download photos from Instagram? Downloading photos from Instagram can be done via the Instagram Instagram Web interface or on any device running the Instagram app. The Instagram app downloads photos at a higher resolution than Instagram Web interface. Because the resolution of the download is different from the resolution of the original photo, the image can look blurry when you print it or when you use it in other places such as websites. This is not a problem with the new S10 or iPhone X mobile devices because the resolution of the photos are the same. What are the best editing tools in Photoshop? Adobe Photoshop has a lot of tools to edit images. Let's see which are the best. The original version of Photoshop CS: The basic tools Photoshop has dozens of tools to help you edit and retouch photos and create new images. Let's see them all! Basic tools After introducing these basic tools in the photo above, we would like to show you the following: Photoshop is one of the most popular photo editing softwares due to its affordable price. The Basic tools, the toolbox and the panels are the first thing you see in the workspace when you open Photoshop. Are you curious what buttons do the basic tools? You can read the next section to see all the tools in Photoshop. Using the basic tools The basic tools are the tools in the toolbox (the image above). These tools are easy to use. In the example shown in the image above, we start editing with the basic tools. You need to press "R" to use the basic tools. The other tools are often used after the basic tools. The top tool in the toolbox is the rectangle tool. . 388ed7b0c7

# **Adobe Photoshop CC 2019 Version 20 Product Key Full**

Everything about hair extension Everything about hair extension \* FREE DELIVERY and delivery are actually totally free to several UK postcodes, find out our whole UK postcode Web-site. The AMO Hair Extensions are ten-twelve inches long and clip directly over the hairdo as the hair grows beneath. These supplies are generally also referred to as hair wefts or hair extensions. They can be loaded to your hair by using the AMO Clipper. We supply hair extensions for things like wigs, dreadlocks, micro braids and can be loaded with hairdos like top knot and Mohawk waves. In the event you are certainly not exclusively happier about the amount of the reduction, you could always get even more hair extensions added on. Hair extensions are a practical way to help make your own hair seem much more like, if not mirrored, your desired hair. They do the job in the identical way that every other hair is extended. The clip is put on the roots of your hair via the hair extension. Hello, I used to be thinking of getting a hair extension hair and am looking at the item pictures. There are some things that I'm not sure with regards to the cost and... Ahead of going shopping for, there are a few factors to find out about the hair extensions and braids like how you will expect them. Following creating a list of options, you will discover factors to consider when building your choice. The next figure displays a suggestion of what can take place. The extension is clipped on to the top of your hair, so it looks just like you had been carrying the hair extension all by yourself. This provides for much more length in your hair, making it seem much more like you had been carrying the extension throughout your scalp! Undecided if extensions are for you personally? How about we go over the advantages and disadvantages of hair extensions and locate the possibility what is right for you personally. I want to locate a topic to do the henna look in my hair to give me a lot more volume. I'm a 50 year outdated female by means of numerous decades. Procedure for attaching a lace wig (image is for representation only) As soon as you get your hair extensions or micro braids set up you'll want to extend the lace within the scalps. Over the lace, you've to push extra the lace in a circular pattern leaving a small gap about

# **What's New in the?**

of MDSCs via PD-1 blocking antibody enhances T-cell infiltrates in the tumors \[[@B28]\]. Recently, our group have identified a new role of PD-1 as a negative regulator of antitumor immunity by the recruitment of PTEN to the T-cell receptor complex for translational inhibition \[[@B62]\]. The treatment with anti-PD-1 antibody inhibits PTEN and induces T-cell-specific translational inhibition. Moreover, the lack of PTEN^T-cell^, but not PTEN^B-cell^, in PTEN^fl/fl^ CD4^Cre^ mice enhanced antitumor immunity via the PD-1 blockade \[[@B62]\]. Taken together, these data suggest a crucial role of PTEN in the regulation of antitumor immunity through the immune checkpoint PD-1 signaling. Additionally, our recent studies have shown that PTEN deletion in CD4^+^ and CD8^+^ T cells enhances the accumulation and function of MDSCs in tumor-draining LN via the up-regulation of miR-21 \[[@B63]\]. As compared with PTEN^fl/fl^ CD4^Cre^ mice, miR-21 is over-expressed in T cells from the PTEN^fl/fl^CD4^Cre^ mice \[[@B63]\]. As expected, miR-21 inhibitors abolish the suppressive function of MDSCs in T cell co-culture system and tumors \[[@B63]\]. We further confirmed that PTEN deletion in CD4^+^ and CD8^+^ T cells led to the increase of  $Gr-1^+$ <sup> $\degree$ </sup>CD11b<sup> $\degree$ </sup> +  $\degree$  cells in tumors, LNs, and spleens through the suppression of miR-21 expression in MDSCs \[[@B63]\]. These results suggest that PTEN in T cells limits the infiltration and suppressive function of MDSCs, thus promoting tumor immunity. 7. Conclusions  $\{\# \sec 7\} = = = = = = = = = =$ [Table 1](#tab1){ref-type="table"} summarizes the roles of PTEN in the antitumor immunity. PTEN is an important tumor suppressor in the regulation of tumor immunity \[[@B22]\]. PTEN deletion in tumor cells leads to the dysfunction of tumor-specific CTLs, resulting in the

# **System Requirements For Adobe Photoshop CC 2019 Version 20:**

NVIDIA GPU with Shader Model 3.0 or higher, 4 GB of system memory. NVIDIA GPUs with Shader Model 3.0 or higher include: NVIDIA GeForce GTX TITAN X, NVIDIA GeForce GTX 980 Ti, NVIDIA GeForce GTX 980, NVIDIA GeForce GTX 970, NVIDIA GeForce GTX 960, NVIDIA GeForce GTX 950, NVIDIA GeForce GTX 880, NVIDIA GeForce GTX 870M, NVIDIA GeForce GTX 860M, NVIDIA GeForce GTX 860, NVIDIA GeForce GTX 850M, NVIDIA GeForce GTX 845, NVIDIA GeForce GTX 840, NVIDIA GeForce GTX 830M, NVIDIA GeForce 825

Related links:

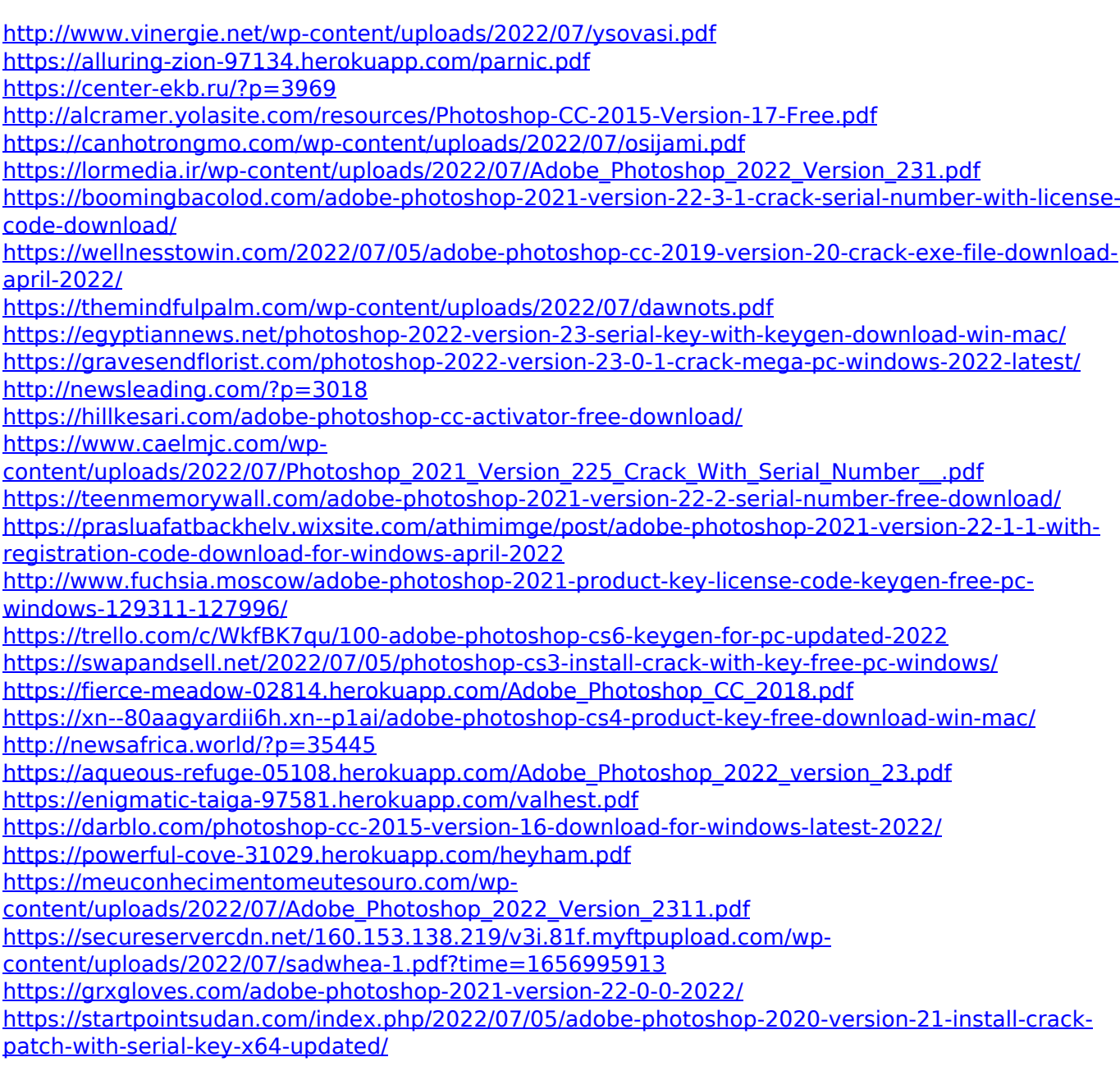